### **BAB III**

## **DESAIN PENELITIAN**

#### **A. Objek Penelitian**

Penelitian ini mengenai pengaruh penguasaan kompetensi profesional terhadap kinerja guru produktif administrasi perkantoran pada Sekolah Menengah Kejuruan (SMK) Bidang Keahlian Bisnis dan Manajemen di Kabupaten Bandung Barat.

Objek penelitian ini adalah guru tetap dan guru bantu tetap yang mengajar mata diklat produktif administrasi perkantoran pada Sekolah Menengah Kejuruan (SMK) Bidang Keahlian Bisnis dan Manajemen di Kabupaten Bandung Barat.

## **B. Metode Penelitian**

Metode penelitian berguna untuk memberikan gambaran kepada peneliti tentang bagaimana langkah-langkah penelitian dilakukan, sehingga permasalahan dapat dipecahkan. Mengenai metode penelitian, Arikunto (2003:136) menjelaskan "Metode penelitian adalah cara yang digunakan oleh peneliti dalam mengumpulkan data penelitiannya".

Metode yang akan digunakan dalam penelitian ini adalah *Explanatory Survey Method*. Metode ini, sesuai dengan yang dikemukan Gulo (2007:20):

 Tipe penelitian ini bertitik tolak pada pertanyaan dasar mengapa, ingin mengetahui mengapa peristiwa itu terjadi, dengan kata lain ingin menjelaskan terjadinya suatu peristwa, untuk itu perlu diidentifikasikan berbagai variabel yang dapat memberi penjelasan terhadap masalah itu, karena itu penelitian semacam ini berdasarkan kepada hipotesis yang datanya telah terkumpul.

### **1. Operasionalisasi Variabel Penelitian**

Penelitian ini mengkaji dua variabel yaitu variabel kompetensi (X) sebagai variabel independen atau variabel bebas, dan variabel kinerja guru (Y) sebagai variabel dependen atau variabel terikat.

Kompetensi profesional dalam penelitian ini diukur melalui indikator meliputi (1) menguasai materi, struktur, konsep dan pola pikir keilmuan yang mendukung mata pelajaran yang diampu, (2) menguasai standar kompetensi dan kompetensi dasar mata pelajaran yang diampu, (3) mengembangkan materi pelajaran yang diampu secara efektif, dan (4) mengembangkan keprofesionalan secara berkelanjutan dengan melakukan tindakan reflektif, dan (5) memanfaatkan teknologi informasi dan komunikasi untuk mengembangkan diri.

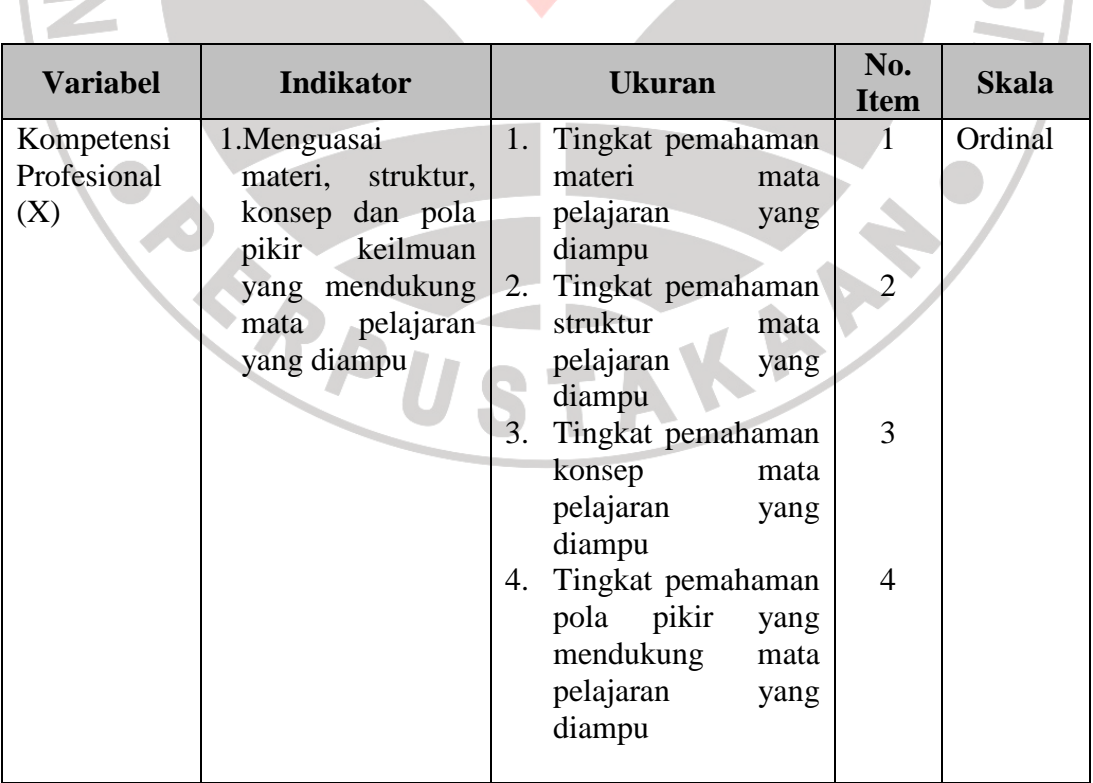

# **Tabel 3. 1 Operasionalisasi Variabel (X) Kompetensi Profesional**

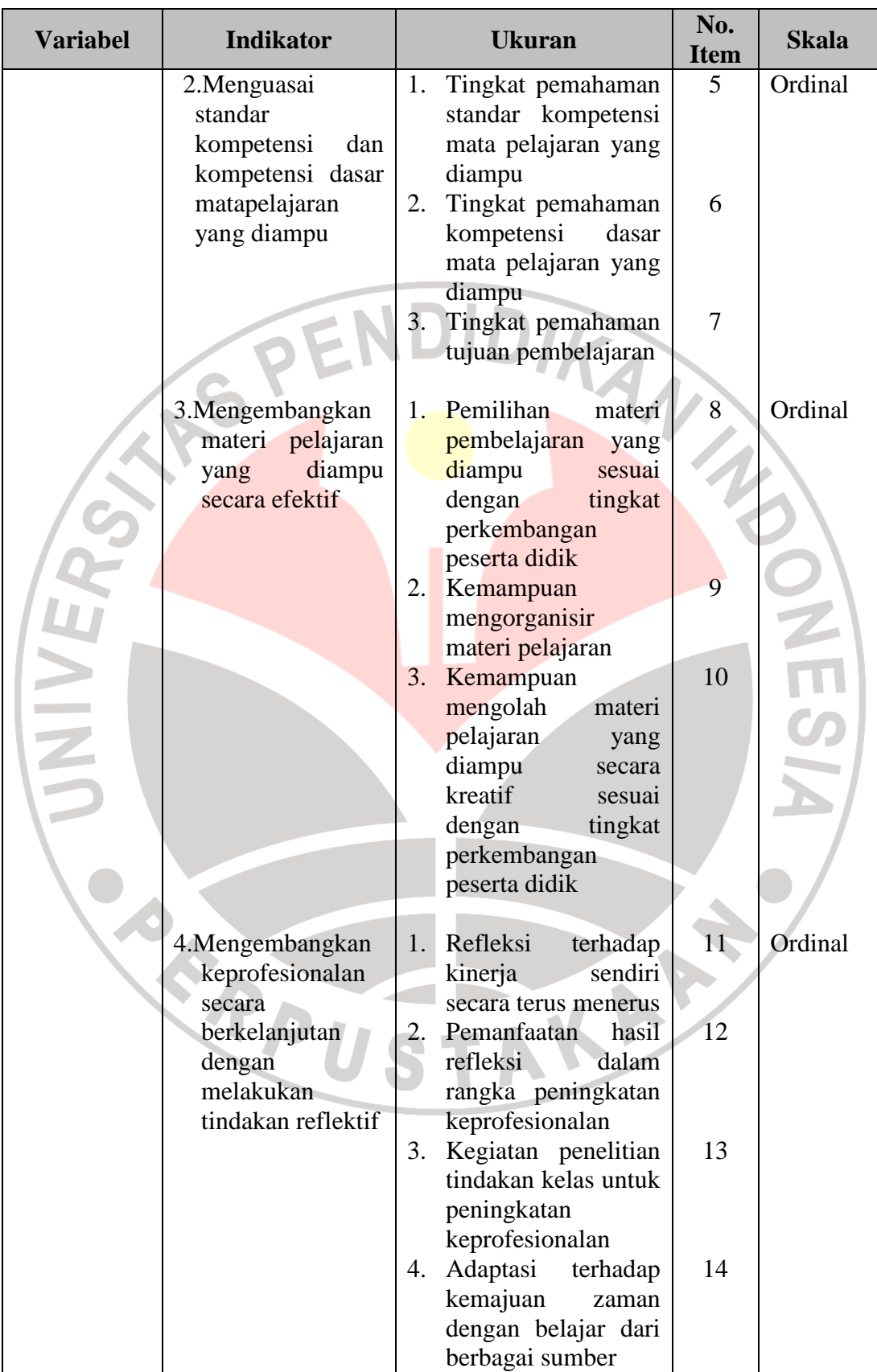

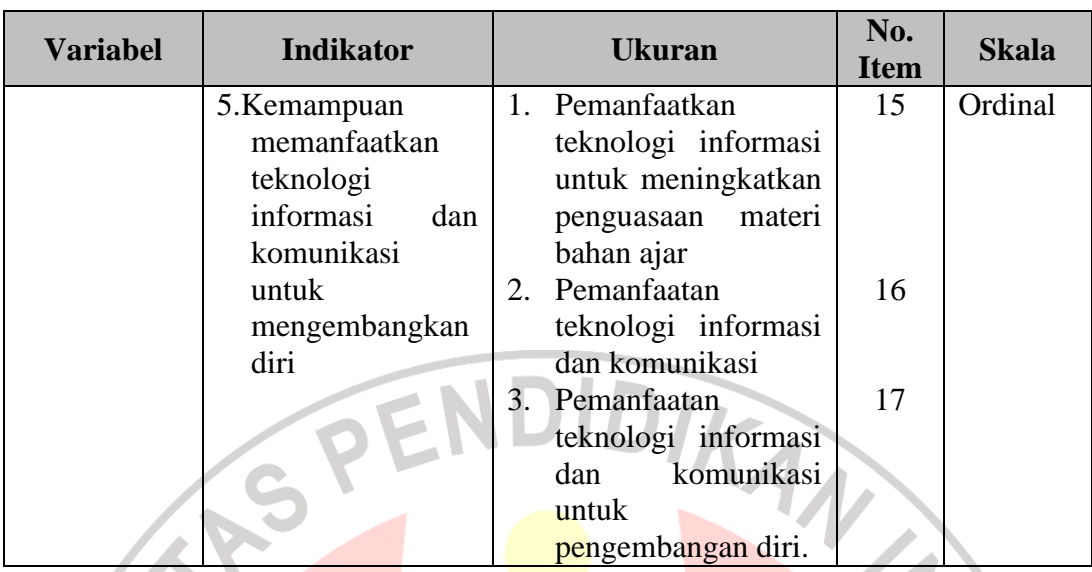

Sumber: Diadaptasi dari Peraturan Menteri Pendidikan Nasional Republik Indonesia Nomor 16 Tahun 2007 Tentang Standar Kualifikasi Akademik dan Kompetensi Guru

Kinerja Guru dalam penelitian ini diukur melalui indikator yang meliputi: (1) kemampuan kerja, (2) kerajinan, (3) disiplin, (4) hubungan kerja, (5) kepemimpinan atau hal- hal lain sesuai dengan bidang dan level pekerjaan yang dijabatnya

| <b>Variabel</b> | <b>Indikator</b>   |    | <b>Ukuran</b>         | No.<br><b>Item</b> | <b>Skala</b> |
|-----------------|--------------------|----|-----------------------|--------------------|--------------|
| Kinerja         | 1. Kemampuan kerja |    | 1. Kemampuan          |                    | Ordinal      |
| Guru $(Y)$      |                    |    | merencanakan          |                    |              |
|                 |                    |    | kegiatan              |                    |              |
|                 |                    |    | Pembelajaran          |                    |              |
|                 |                    | 2. | Kemampuan             | $\overline{2}$     |              |
|                 |                    |    | membuat<br>Rencana    |                    |              |
|                 |                    |    | Pelaksanaan           |                    |              |
|                 |                    |    | Pembelajaran (RPP)    |                    |              |
|                 |                    |    | 3. Kemampuan          |                    |              |
|                 |                    |    | melaksanakan proses   | 3                  |              |
|                 |                    |    | pembelajaran          |                    |              |
|                 |                    |    | 4. Kemampuan          | 4                  |              |
|                 |                    |    | mengevaluasi<br>hasil |                    |              |
|                 |                    |    | pembelajaran          |                    |              |

**Tabel 3. 2 Operasionalisasi Variabel (Y) Kinerja Guru** 

| <b>Variabel</b> | <b>Indikator</b>  | <b>Ukuran</b>  |                                                                                                    | No.<br><b>Item</b> | <b>Skala</b> |
|-----------------|-------------------|----------------|----------------------------------------------------------------------------------------------------|--------------------|--------------|
|                 |                   | 5.             | Mengarahkan<br>dan<br>membimbing<br>siswa<br>untuk<br>mencapai<br>tujuan pembelajaran                                                             | 5                  |              |
|                 | 2.Kerajinan       | 1.<br>2.       | kehadiran<br>Tingkat<br>guru di kelas<br>Aktivitas dalam<br>kegiatan sekolah                                                                      | 6<br>7             | Ordinal      |
|                 | 3.Disiplin        | 1.<br>2.<br>3. | Mematuhi semua<br>peraturan yang ada<br>disekolah<br>Melaksanakan tugas-<br>tugas pokok<br>Penampilan diri,<br>sikap dan tutur kata<br>di Sekolah | 8<br>9<br>10       | Ordinal      |
|                 | 4. Hubungan kerja | 1.<br>2.       | 4. Keseimbangan antara<br>hak dan kewajiban.<br>Kerjasama dengan<br>siswa<br>Kerjasama dengan                                                     | 11<br>12<br>13     | Ordinal      |
|                 |                   | 3.<br>4.       | sesama guru<br>Kerjasama dengan<br>staf Tata Usaha (TU)<br>Kerjasama dengan<br>kepala sekolah                                                     | 14<br>15           |              |
|                 | 5.Kepemimpinan    | 1.<br>2.<br>3. | Keteladanan bagi<br>siswa<br>Pembina siswa<br>dalam kegiatan<br>intrakulikuler di<br>sekolah<br>Pembina siswa                                     | 16<br>17<br>18     | Ordinal      |
|                 |                   |                | dalam kegiatan<br>ektrakulikuler di<br>sekolah                                                                                                    |                    |              |

Sumber**:** Diadaptasi dari John Suprianto. 1996. Penilaian Kinerja dan Pengembangan Karyawan. Yogyakarta. BPFE.

#### **2. Jenis dan Sumber Data Penelitian**

Sumber data yang dipergunakan dalam penelitian ini adalah sumber data primer dan sekunder. Sumber data primer yaitu sumber data yang diinginkan dan dapat diperoleh secra langsung dari subjek yang berhubungan langsung dengan penelitian. Dalam penelitian ini yang menjadi sumber data primer adalah guru tetap dan guru bantu tetap yang mengajar mata diklat produktif administrasi perkantoran pada sekolah Menengah Kejuruan (SMK) Bidang Keahlian Bisnis dan Manajemen di Kabupaten Bandung Barat. Sumber data sekunder yaitu sumber data yang subjeknya berhubungan secara tidak langsung dengan objek penelitian tetapi sifatnya membantu dan dapat memberikan informasi untuk bahan penelitian. Dalam penelitian ini yang menjadi sumber data sekunder yaitu Kepala Sekolah Menengah Kejuruan (SMK) Bidang Keahlian Bisnis dan Manajemen di Kabupaten Bandung Barat.

## **3. Populasi Penelitian**

Sugiyono (2004:57) mengemukakan "Populasi adalah wilayah generalisasi yang terdiri atas objek atau subjek yang mempunyai kuantitas dan karakteristik tertentu yang ditetapkan oleh peneliti untuk dipelajari dan kemudian ditarik kesimpulan". Populasi dalam penelitian ini adalah guru produktif administrasi perkantoran pada Sekolah Menengah Kejuruan (SMK) Bidang Keahlian Bisnis dan manajemen di Kabupaten Bandung Barat yang berstatus guru tetap dan guru bantu yang berjumlah 32 orang. Hal ini sejalan dengan pendapat dari Arikunto (2003:115) yang mengemukakan "Untuk sekedar ancer-ancer maka apabila subjeknya kurang dari 100, lebih baik diambil semua sehingga penelitiannya merupakan penelitian populasi. Selanjutnya jika subjeknya besar dapat diambil antara 10% - 15% atau 20% - 25%". Di mana data guru yang berstatus guru tetap dan guru bantu pada Sekolah Menengah Kejuruan (SMK) Bidang Keahlian Bisnis dan Manajemen Rumpun Bisnis dan manajemen di Kabupaten Bandung Barat terdapat dalam tabel 3.3

```
Tabel 3. 3
```
## **Data Jumlah Guru Produktif Administrasi Perkantoran Pada Sekolah Menengah Kejuruan Bidang Keahlian Bisnis dan Manajemen di Kabupaten Bandung Barat Tahun Ajaran 2008-2009**

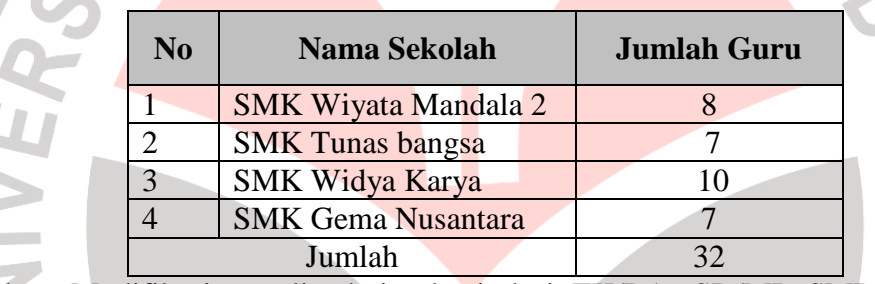

Sumber: Modifikasi penulis dari rekapitulasi TK/RA, SD/MI, SMP/MTs dan SMA/MA/SMK se-Kabupaten Bandung Barat Tahun ajaran 2008-2009

## **4. Teknik dan Alat Pengumpul Data Penelitian**

Teknik pengumpulan data merupakan suatu cara yang dilakukan untuk mendapatkan data-data yang diperlukan dan sesuai untuk mendukung jalannya penelitian sehingga dapat menghasilkan suatu gambaran dalam pemecahan masalah yang dikajinya. Teknik pengumpulan data yang digunakan dalam penelitian ini adalah angket. Angket adalah teknik pengumpulan data melalui penyebaran seperangkat pertanyaan tertulis kepada responden yang menjadi populasi penelitian. Angket yang digunakan dalam penelitian ini adalah angket dengan skala lima kategori Likert. Berdasarkan penelitian yang penulis buat,

maka angket dibuat dalam dua jenis yaitu angket tentang variabel kompetensi profesional dan angket kinerja guru. Angket tersebut dimaksudkan untuk mengetahui gambaran empirik subjek penelitian dan agar dapat kesinambungan informasi dan data.

Penyususnan angket yang digunakan dalam penelitian ini mengikuti langkah-langkah, antara lain:

- a. Menyusun kisi-kisi angket.
- b. Merumuskan item-item pertanyaan dan alternatif jawaban. Angket yang digunakan merupakan angket tertutup dengan lima alternatif jawaban.
- c. Menetapkan skala penilaian angket

Skala penilaian jawaban angket yang digunakan adalah skala lima kategori model Likert (dalam Sugiyono, 2004), tiap alternatif diberi jawaban skor yang terentang dari 1-5, yaitu:

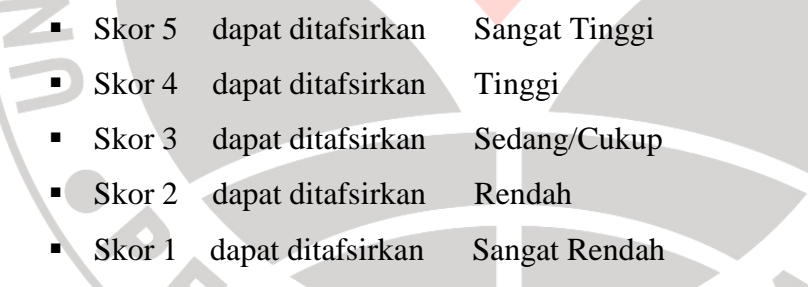

Penjelasan dari skala tersebut akan disajikan dalam tabel 3.4

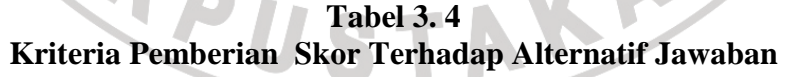

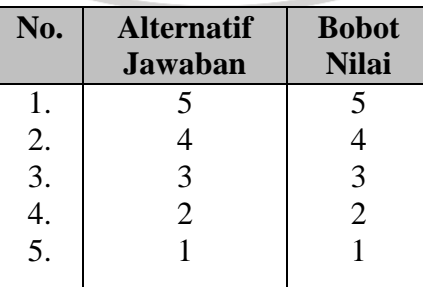

Sumber: Diadaptasi dari skala penilaian angket model Likert (Sugiyono, 2004).

#### d. Melakukan uji instrumen

Sebelum kegiatan pengumpulan data yang sebenarnya, angket yang akan digunakan terlebih dahulu di uji cobakan. Proses ini dilakukan dengan tujuan untuk menguji kemampuan dari pernyataan-pernyataan yang diajukan dalam menjaring kriteria yang diharapkan oleh peneliti. Dengan kata lain, uji instrumen dilakukan untuk mendapatkan kesahihan dan keandalan (validitas dan reliabilitas) dari instrumen yang digunakan, sehingga peneliti dapat mengetahui apakah instrumen tersebut dapat mengukur apa yang hendak diukur oleh peneliti atau tidak.

(1).Uji Validitas

Formula yang digunakan untuk mengukur validitas instrument dalam penelitian ini adalah *product moment corelation*.

$$
V_{xy} = \frac{N\sum XY - (\sum X)(\sum Y)}{\sqrt{N\sum X^2 - (\sum X)^2}\left[N\sum Y^2 - (\sum Y)^2\right]}
$$

AKAP

Keterangan:

- rxy = Koefisen Korelasi
- $\Sigma x =$  Jumlah skor tiap item
- $\Sigma$ y = Jumlah total skor seluruh item

*rxy*

 $N =$  Jumlah responden

Perhitungan uji validitas ini dilakukan denga menggunakan bantuan *Microsoft Office Excel 2007.* criteria pengujian  $r_{hitung}$  dibandingkan  $r_{table}$  dengan taraf kepercayaan 95% atau α=0,05 dengan dk=N-2, apabila  $r_{hitune} > r_{tablel}$ , maka item tersebut dinyatakan signifikan (valid). Sebaliknya, apabila  $r_{\text{hitung}} < r_{\text{table}}$ maka item tersebut dinyatakan tidak signifikan (tidak valid).

## (2). Uji Reliabilitas

Rumus yang digunakan untuk uji reliabilitas adalah rumus A*lpha Cronbach's* (dalam Suharsimi Arikunto, 2003:171):

$$
r_{ll} = \left[\frac{k}{k-1}\right] \left[1 - \frac{\sum \sigma_b^2}{\sigma_1^2}\right]
$$

Keterangan:

 $r_{11}$  = Reliabilitas Instrumen

k = Banyaknya bulir pertanyaan atau banyaknya soal

 $\sum \sigma_{h}$ 2 = Jumlah varians butir

$$
\sigma_1^2 = \text{Varians total}
$$

 Perhitungan uji reliabilitas menggunakan bantuan *Microsoft Office Excel 2007.* Kriteria pengujian r hitung dengan r *Product Moment*. Ketentuannya jika r *hitung* > r *tabel* pada tingkat kepercayaan 95% maka instrumen tersebut reliabel. Jika r *hitung* < r *tabel* maka instrumen tersebut tidak reliabel.

#### **5. Teknik Analisis Data**

#### **a. Perhitungan Persentase**

Perhitungan persentase digunakan untuk mengetahui gambaran variabel penelitian, melalui perhitungan frekuensi skor jawaban responden pada setiap alternatif jawaban angket, sehingga diperoleh persentase jawaban setiap alternatif jawaban dan skor rata-rata.

Interpretasi skor rata-rata jawaban responden dalam penelitian ini menggunakan rumus interval sebagai berikut.

Panjang Kelas Interval = Rentang

 $5$ 

### Banyak Kelas Interval

 Sesuai dengan skor alternatif jawaban angket yang terentang dari 1 sampai dengan 5, banyak kelas interval ditentukan sebanyak 5 kelas, sehingga diperoleh panjang kelas interval Panjang Kelas Interval  $= 5-1 = 0.8$ 

Berdasarkan perhitungan di atas, diperoleh skala penafsiran skor rata-rata jawaban responden seperti tampak pada tabel 3.5

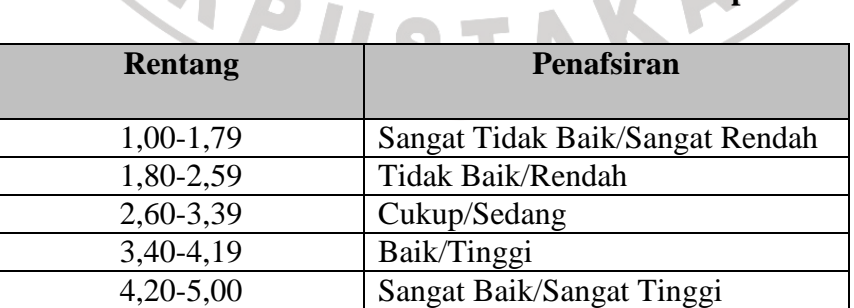

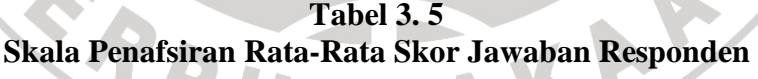

Sumber: Diadaptasi dari skor skala Likert (Sugiyono,2004).

#### **b. Uji persyaratan Analisis Data**

Teknik analisis data yang digunakan dalam penelitian ini adalah analisis regresi. Mengingat skala pengukuran dalam menjaring data penelitian ini seluruhnya di ukur dalam skala ordinal, yaitu skala yang berjenjang yaitu jarak data yang satu dengan data yang lainnya tidak sama (sugiyono, 2004:70), tetapi di lain pihak pengolahan data dengan penerapan statistik parametik mensyaratkan data sekurang-kurangnya di ukur dalam skala interval, maka terlebih dahulu data skala ordinal tersebut ditransformasikan menjadi data interval. Dengan demikian data ordinal hasil pengukuran harus di naikan terlebih dahulu menjadi data interval dengan menggunakan Metode succesive interval / MSI

Langkah-langkah mentransformasikan data tersebut adalah sebagai berikut :

- 1) Untuk setiap pernytaan, hitung setiap frekuensi jawaban responden.
- 2) Untuk butir tersebut, tentukan berapa orang yang menjawab skor 1,2,3,4,5 dari setiap butir pertanyaan pada kuisioner, disebut dengan frekuensi (f).
- 3) Setiap frekuensi dibagi dengan banyaknya responden dan hasilnya disebut dengan proporsi (Pi=f/n).
- 4) Menghitung proporsi komulatif (PK).
- 5) Dengan menggunakan table distribusi normal, hitung nilai Z table untuk setiap proporsi komulatif yang diperoleh.
- 6) Tentukan nilai Densitas untuk setiap nilai Z yang diperoleh (dari table).
- 7) Menghitung Scale value (SV) dengan rumus:

(areaBellow UpperLimit) – (AreaBellow LowerLimit) (DencityatLowerLimit) - (DencityatUpperLimit) *areaBellowUpperLimit AreaBellowLowerLimit DencityatLowerLimit DencityatUpperLimit ScaleValue* −  $=\frac{(Dencity at Lower Limit)}{2}$ 

Keterangan:

*Dencity at Lower limit* : Kepadatan Batas Bawah  *Dencity at Upper Limit* : Kepadatan Batas Atas  *Area Bellow Upper Limit* : Daerah di Bawah Batas Atas  *Area Bellow Lower Limit* : Daerah di Bawah Batas Bawah

8) Tentukan nilai transformasi (Y) dengan menggunakan rumus:

 $Y = NS + k$  K= 1+ | Nsmin

Pola pengubahan di atas digunakan untuk setiap item dari seluruh item instrumen, secara teknis operasional peengubahan data dari ordinal ke interval menggunakan bantuan *Microsoft office Excel 2007.* 

## **1) Uji Normalitas**

Penggunaan statistik parametrik, bekerja dengan asumsi bahwa data setiap variabel penelitian yang akan dianalisis membentuk distribusi normal, maka teknik statistik parametrik tidak dapat digunakan untuk alat analisis. Maka penelitian harus membuktikan terlebih dahulu, apakah data yang akan dianalisis itu berdistribusi normal atau tidak. Suatu data yang membentuk distribusi normal bila jumlah data di atas dan di bawah rata-rata adalah sama, demikian juga simpangan bakunya (Sugiyono 2004 :69). Rumus yang digunakan dalam uji normalitas ini adalah rumus Kolmogorov Smirnov Test, langkah kerjanya ialah :

- 1. Menentukan skor terbesar dan terkecil.
- 2. Menentukan rentang  $(R)$ :  $R = Skor$  terbesar skor terkecil

3. Mencari banyaknya kelas (BK) dengan rumus berikut :

 $BK = 1 + (3,3) log n$ 

4. Menghitung panjang kelas interval dengan rumus:

Panjang kelas  $(P)$  = Banyak Kelas (BK) Rentang (R)

- 5. Mencari frekuensi tiap-tiap kelas dengan cara menyusun tabel distribusi frekuensi. Mencari rata-rata hitung atau mean dengan rumus:<br>  $\bar{X} = \frac{\sum fX_i^2}{n}$ <br>
Mencari simpangan baku atau standar deviasi (SD) dengan rumus :<br>  $s = \sqrt{\frac{n \sum fX_i^2 - (\sum fX_i)^2}{n(n-1)}}$
- 6. Mencari rata-rata hitung atau mean dengan rumus:

$$
\bar{X} = \frac{\sum f X_i^2}{n}
$$

$$
s = \sqrt{\frac{n \sum fX_i^2 - (\sum fX_i)^2}{n(n-1)}}
$$

Langkah kerja sehubungan dengan uji normalitas ini adalah :

- a. Menghitung nilai tengah interval yang bersangkutan (X<sub>i</sub>).
- b. Menghitung frekuensi (F) masing-masing kelas interval.
- c. Menghitung CF (frekuensi kumulatif yang ke-i ke bawah) dari I sampai dengan n (jumlah responden).
- d. Menghitung nilai z dengan rumus :

$$
Z = \frac{X_i - X}{S}
$$

- e. Menghitung  $S_n(X_i)$  dengan cara membagi CF dengan n.
- f. Menghitung  $F_0$  (X<sub>i</sub>) dengan cara melihat nilai z pada tabel distribusi normal.
- g. Menghitung  $S_n(X_i)$   $F_o(X_i)$  dengan cara mencari selisih langkah ke-5 dengan ke-6.
- h. Menghitung  $S_n$  ( $X_{i-1}$ )  $F_o$  ( $X_i$ ), dilakukan dengan cara mencari selisih antara  $F_0(X_i)$  yang bersangkutan dengan Sn  $(X_i)$  sebelumnya.
- i. Memasukkan besaran seluruh langkah tersebut ke dalam tabel distribusi sebagai berikut, dapat dilihat pada tabel 3.6

# **Tabel 3. 6 Distribusi Frekuensi Uji Kolmogorov-Smirnov Test**

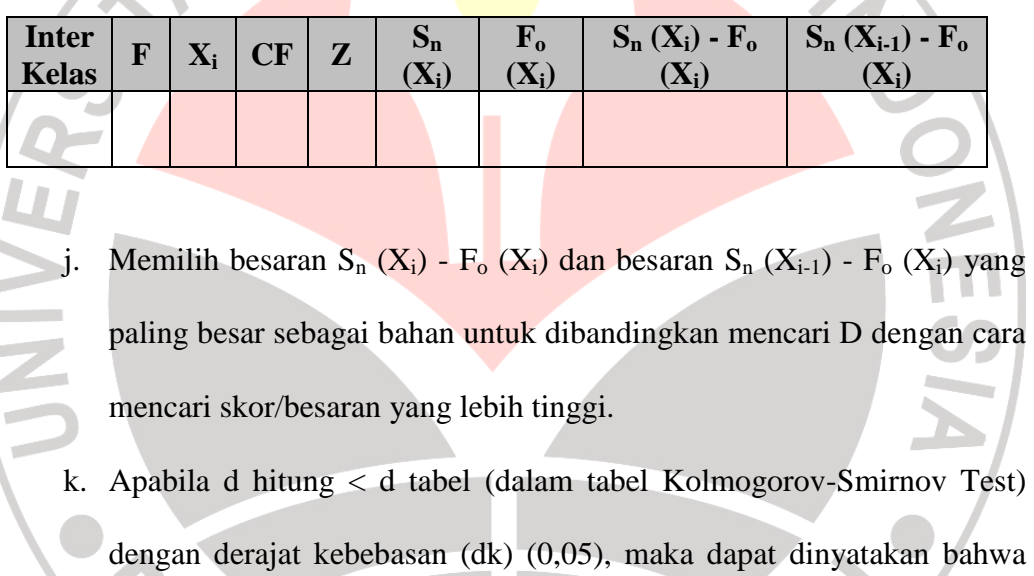

sampel penelitian mengikuti distribusi normal.

## **2) Analisis Regresi Sederhana**

Menurut Sugiyono (2004:243) "Regresi sederhana didasarkan pada hubungan fungsional ataupun kausal satu variabel independen dengan satu variabel dependen".

Persamaan umum regresi linier sederhana menurut Sugiyono (2004:244) adalah :

$$
\bigvee_{1}^{\wedge} = a + bX
$$

Keterangan :

- Y = Subyek dalam variabel dependen yang diprediksikan.
- A = Konstanta.
- B = Angka arah atau koefisien regresi, yang menunjukkan angka peningkatan atau penurunan variabel dependen yang didasarkan pada variabel independen. Bila b (+) maka naik dan bila (-) maka terjadi penurunan.

X = Subyek pada variabel independen yang mempunyai nilai tertentu.

Langkah-langkah yang dilakukan dalam analisis regresi sederhana adalah sebagai berikut:

1) Mencari harga-harga yang akan digunakan dalam menghitung koefisien a dan b, yaitu :

KA

$$
\sum X_i, \sum Y_i, \sum X_i \bullet Y_i, \sum X_i^2, \sum Y_i^2, dan
$$

2) Mencari koefisien regresi a dan b dengan rumus sebagai berikut :

$$
a = \frac{(\sum yi)(\sum Xi^2) - (\sum Xi)(\sum Xi.Yi)}{n\sum Xi^2 - (\sum Xi)^2}
$$
  

$$
b = \frac{n\sum Xi.Yi - \sum Xi(\sum Yi)}{n\sum Xi^2 - (\sum Xi)^2}
$$

**Allen** 

### **3) Uji Linearitas Regresi**

Langkah-langkah uji linearitas regresi adalah :

1. Menghitung Jumlah Kuadrat Regresi (J $K_{\text{rege(a)}}$ ) dengan rumus :

$$
JK_{reg(a)} = \frac{(\sum Y)^2}{n} =
$$

2. Menghitung Jumlah Kuadrat Regresi  $(JK_{reg(b/a)})$  dengan rumus :

JKreg(b/a) = 
$$
b \left\{ \sum XY - \frac{\sum X \cdot \sum Y}{n} \right\}
$$

3. Menghitung Jumlah Kuadrat Residu (JK<sub>res</sub>)

$$
JK_{\rm res} = \sum Y^2 - JK_{\text{Re }g(b/a)} - JK_{\text{reg}}(a)
$$

4. Menghitung rata-rata Jumlah Kuadrat Regresi (RJK<sub>reg(a)</sub>)

$$
RJK_{\text{reg}(a)}=JK_{\text{reg}(a)}
$$

5. Menghitung rata-rata Jumlah Kuadrat Regresi (RJK<sub>reg(b/a)</sub>)

 $RJK_{reg(b/a)} = JK_{reg(b/a)}$ 

6. Menghitung rata-rata Jumlah Kuadrat Residu (RJK<sub>res</sub>)

$$
RJK_{res} = \frac{JK_{res}}{n-2}
$$

- 7. Mengurutkan data mulai dari data terkecil sampai data terbesar disertai pasangannya.
- 8. Mencari Jumlah Kuadrat Error (JKE)

$$
JK_{E} = \sum_{k} \left( \sum Y^{2} - \frac{\left( \sum Y \right)^{2}}{n} \right)
$$

INSO

**NES** 

9. Mencari Jumlah Kuadrat Tuna Cocok  $(JK_{TC})$ 

 $JK_{TC} = JK_{res} - JK_{E}$ 

10. Mencari rata-rata Jumlah Kuadrat Tuna Cocok ( $\text{RJK}_{\text{TC}}$ )

$$
RJK_E = \frac{JK_{TC}}{k-2}
$$

11. Mencari rata-rata Jumlah Kuadrat Error ( $RJK<sub>E</sub>$ )

$$
RJK_E = \frac{JK_E}{n-k}
$$

12. Mencari nilai Fhitung

$$
F_{\text{hitung}} = \frac{RJK_{TC}}{RJK_E}
$$

13. Menentukan kriteria pengukuran: jika nilai uji F, nilai tabel F, maka distribusi berpola linier

- 14. Mencari nilai Ftabel dengan menggunakan Tabel F.
- 15. Membuat kesimpulan, yakni  $F_{\text{hitung}} < F_{\text{table}}$ , berarti linier.

### **6. Pengujian Hipotesis**

Pengujian hipotesis yang diajukan dalam penelitian ini mengikuti langkah-

langkah sebagai berikut:

- 1) Menentukan Hipotesis Statistik, sebagai berikut:
	- $\text{H}_0: \rho_{y_1}$ : Tidak adanya pengaruh positif penguasaan kompetensi profesional terhadap kinerja guru produktif administrasi perkantoran pada Sekolah Menengah Kejuruan (SMK) di Kabupaten Bandung Barat

ANAD

- $H_1: \rho \neq 0$  : Adanya pengaruh positif penguasaan kompetensi profesional terhadap kinerja guru produktif administrasi perkantoran pada Sekolah Menengah Kejuruan (SMK) di Kabupaten Bandung Barat.
- 2) Menentukan Persamaan Regresi

Rumus persamaan regresi antara variabel kompetensi profesional dengan WAS kinerja guru, sebagai berikut:

 $\hat{Y} = a + bX_1$ .

3) Menguji Keberertian Persamaan Regresi

Berdasarkan perhitungan dengan bantuan *Microsoft exel 2007,* Kriteria pengujian keberartian persamaan regresi adalah tolak H<sub>o</sub> jika probabilitas lebih kecil dari alpha  $= 0.05$ 

4) Menentukan dan menghitung statistik uji F, dengan rumus:

$$
F_{\text{hitung}} = \frac{RJK_{\text{Re}g(b/a)}}{RJK_{\text{Re}s}}
$$

5) Mencari  $F_{table}$  dengan rumus:

 $F_{\text{table}} = F_{(1-\alpha) \text{ (dk reg } b/a, \text{dk res)}}$ 

Membandingkan F hitung dengan F tabel

1. H<sub>o</sub> ditolak dan H<sub>1</sub> diterima, apabila F  $_{\text{hitung}} \geq F_{\text{table}}$  dinyatakan signifikan (diterima).

KAP

2. H<sub>o</sub> dterima dan H<sub>1</sub> ditolak, apabila F  $_{\text{hitung}} \leq F$  tabel dinyatakan tidak signifikan (ditolak).

# 6) Menghitung Nilai Determinasi

Untuk mengetahui berapa besar kontribusi atau sumbangan variabel penguasaan kompetensi profesional terhadap kinerja guru, digunakan rumus koefisien determinasi (KD) sebagai berikut:

 $KD = r^2 \times 100\%$ 

Dengan r<sup>2</sup> dicari dengan rumus sebagai berikut:

$$
r^{2} = \frac{b\{n\Sigma X iYi - (\Sigma Xi)(\Sigma Yi)\}}{n\Sigma Yi^{2} - (\Sigma Yi)^{2}}
$$

## **7. Jadwal Waktu Penelitian**

Penelitian dan penyusunan laporan penelitian secara keseluruhan memakan waktu tujuh bulan dengan perincian sebagai berikut

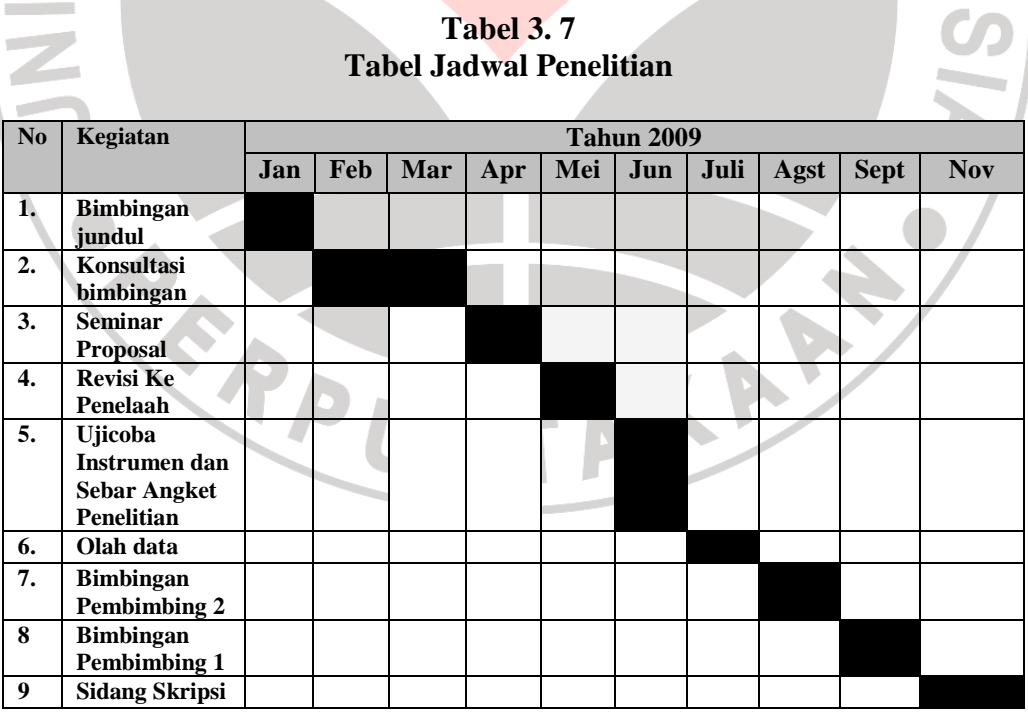

AN AS